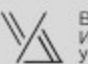

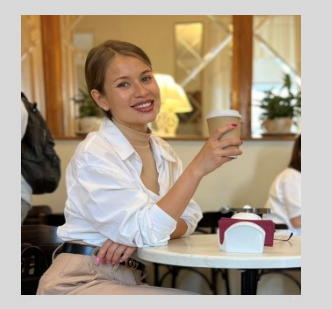

# **ВОВК ИРИНА АНАТОЛЬЕВНА**

#### **ОБРАЗОВАНИЕ**

**1.** 2007-2012 гг. Санкт-Петербургский государственный университет гражданской авиации. Инженер по организации и управлению на **2**Р2020024 гг. Высшая Школа Дизайнера и Архитектуры «Умный дизайн» Дизайнерпроектировщик.

#### **ОПЫТ РАБОТЫ**

**-** ОАО Авиакомпания «Якутия»

#### **ДОПОЛНИТЕЛЬНАЯ ИНФОРМАЦИЯ**

**-** Базовый блок professional

#### **ВЛАДЕНИЕ ПРОГРАММАМИ**

- **1.** ARCHICAD
- **2.** SketchUp + Enscape
- **3.** Photoshop

#### **ЛИЧНЫЕ КАЧЕСТВА**

Как дизайнер интерьера, я обладаю творческим мышлением и воображением, которые мне помогают видеть потенциал в любом пространств. Моя страсть к дизайну поддерживается ответственностью и вниманием к деталям. Я стремлюсь превратить мечты моих клиентов в реальность, делая каждый проект уникальным и функциональным.

ПРАЙС ДИЗАЙНЕРА

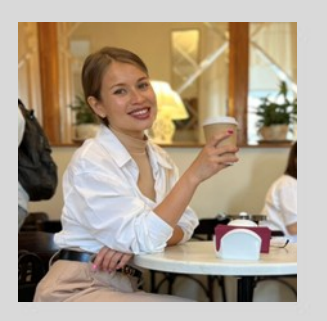

ВЫСШАЯ ШКОЛА ДИЗАЙНА

**ВОВК ИРИНА АНАТОЛЬЕВНА**

#### **ЭТАПЫ РАБОТ**

- **1.** Создание технического задания: анкетирование, создание ТЗ,
- **2.** Проектирование пространства: Создание вариантов планировочного решения, создание объёмной модели в SketchUp

**3.** Визуализация интерьера: разработка и согласование концепции будущего интерьера. Создание мудборда или коллажей, детализация объёмной модели. 3D визуализация интерьера.

- **4.** Создание схем реализации: создание чертежей, сводные ведомости.
- **5.** Расчет сметной стоимости ремонта.

#### **СРОКИ РАБОТ**

- **1.** Этап от 5 рабочих дней
- **2.** Этап от 25 рабочих дней
- **3.** Этап от 25 рабочих дней
- **4.** Этап от 30 рабочих дней
- **5.** Этап от 15 рабочих дней

#### **СТОИМОСТЬ РАБОТ**

**-** От 2000 руб./ кв.м.

#### **УСЛОВИЯ РАБОТЫ**

**-** удалённо

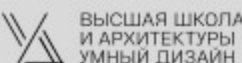

# IRINA **VOVK** art

#### ПОЯСНИТЕЛЬНАЯ ЗАПИСКА К ПРОЕКТУ

Меня зовут Ирина Вовк, я из г. Химки. Закончила Санкт-Петербургский Университет ГА. Работала в авиакомпании. После рождения 2 ребенка поняла, что хочу ПОЛНОСТЬЮ сменить сферу деятельности. Про школу Умный Дизайн я узнала от своей подруги.

И Я счастлива что Вы мне дали такую базу. Теперь я могу разработать дизайн проект под ключ: сделать расчет сметной стоимости ремонта и комплектации, а так же визуализацию проекта.

Готова представить Мой первый проект ЖК ВТБ «Арена Парк»

Мои заказчики - супружеская пара Агнея и Андрей.

Агнеи -27 лет. Музыкант – работает в звукозаписывающей студии. Она - демократичная, нежная, с тонким чувства юмора, перфекционист, ценит лаконичность и комфорт. Увлекается гончарным мастерством, йогой, любит пешие прогулки по городу.

Андрей – 32 года. Врач-хирург. Работает и руководит семейной клиникой. целеустремленный, ответственный. Увлекается бегом на большие дистанции, так же в свободное время занимается боксом. Ценит пунктуальность, точность и оперативность.

Супружеская пара, пришла ко мне с конкретным пожеланием, они попросили комфортный минимализм с элементами антиквариата, таким предметом интерьера стала старинная картина - подаренная бабушкой Агнеи.

По итогам анкетирования, где были указаны все пожелания заказчиков, я собрала доску Пинтерест, которая отражала стиль интерьера, цветовую гамму и настроение.

Наш объект — это апартаменты, площадью 73 м2 и высотой потолка чуть больше 3,14 м. После обмера помещения, я создала обмерный план.

На его основе было создано 3 варианта планировочных решений и один из выбрали заказчики.

В выбранном планировочном решении расположились небольшая, но вместительная прихожая, кухня- совмещенная с гостиной, спальня, два санузла в одном, из которых размещен хоз. блок и гардеробная.

На плане расстановки сантехнического оборудования отображены привязки и размеры всей сантехники.

На плане освещения и выключателей я показываю основные привязки осветительных приборов и сценарии освещения. На следующем плане напольных покрытий видно, что основным напольным покрытием является микроцентр и только в спальне инженерная доска-укладки французская елочка. Весь комплект чертежей можно посмотреть по ссылки или QRкоду.

Бюджет ремонта оставил 17 мил. руб. без учета работ строителей. Я сделала расчет сметной стоимости ремонта и у меня получилось чуть больше 15 мил.

Проанализировав пожелания заказчиков, я создала мудборды и коллажи для кухни-гостиной и для ванной комнаты. Кухня совмещена с гостиной. Укрощением помещения является старинная картина, которая привлекает на себя особое внимание. материалы, используемые на кухне это дерево, искусственный камень, бетон и рогожка.

В гостиной предусмотрено достаточно много места для занятия йогой. Так же разместилось любимое пианино Агнеи и разделяющим 2 зоны кухни и гостиной стал ТВ с поворотным механизмом вокруг своей оси, по необходимости его можно развернуть в сторону кухни, готовить ужин и параллельно смотреть любимый фильм.

В спальне разместилась большая, уютная кровать, с мягким изголовьем сделанным из велюра. Особое внимание на себя обращают мраморные столики, сделанные специально для данного проекта.

Изюминкой ванной комнаты стала столешница, объеденная с ванной в один уровне. Фасады подвесной тумбы обшиты состаренным металлом. На фоне светлой мраморной плитки они создают контраст и интересный вид комнаты. И последнее ... это мой видео - ролик.

# ТЕХНИЧЕСКОЕ ЗАДАНИЕ ПРОЕКТА

Легенда о заказчике:

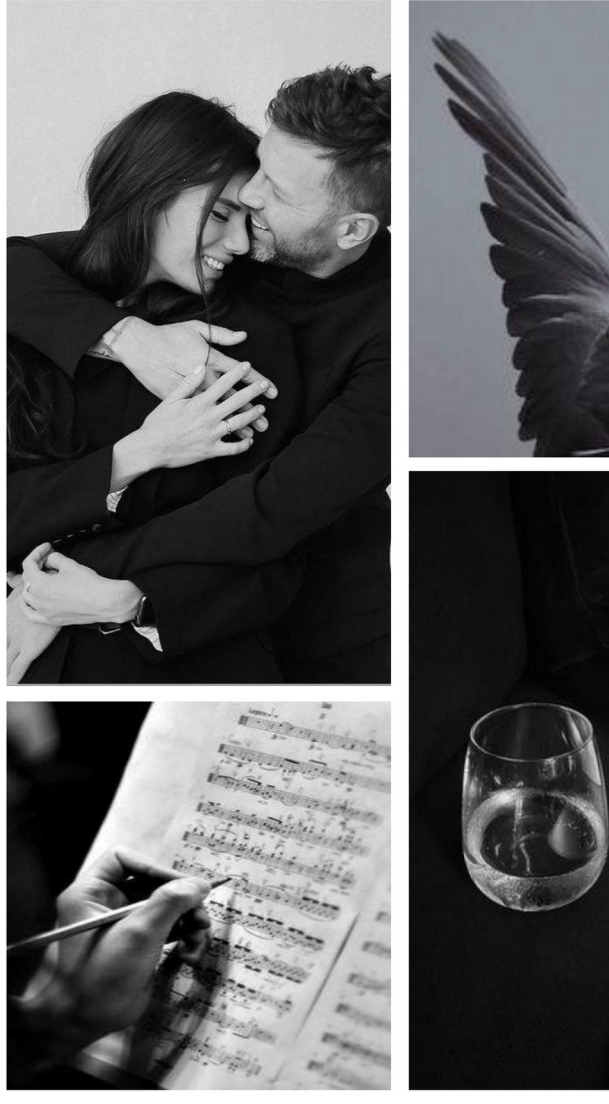

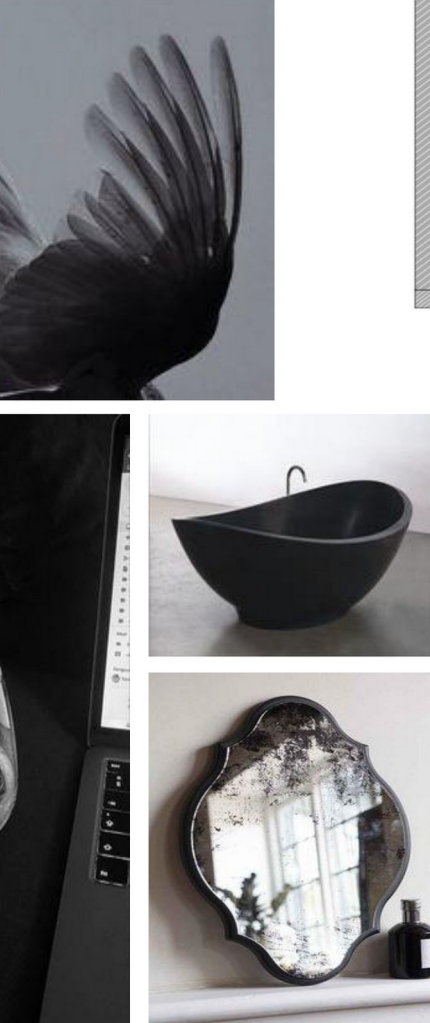

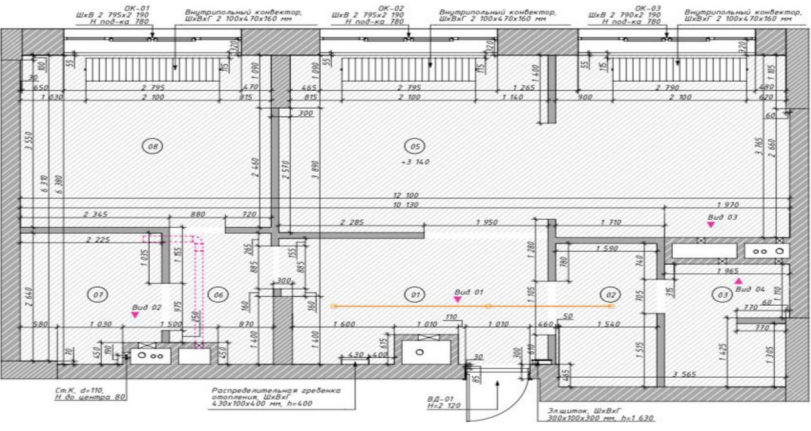

Агнея и Артур

Агнея 27 лет. Музыкант, работает в звукозаписывающей студии. Демократичная, нежная, с тонким чувством юмора, перфекционист, ценит лаконичность и комфорт. Увлекается гончарным мастерством. Любит пешие экскурсии по городу.

Артур 32 года. Врач-хирург. Работает в своей клинике. Лидер, однолюб, перфекционист. Увлечение: бег на большие дистанции, бокс. Ценит пунктуальность, точность, оперативность.

Пожелания заказчиков: Минимализм с элементами антиквариата. Зону отдыха объединить с кабинетом. Кухня могла вмещать компанию друзей из 6 человек

### ТЕХНИЧЕСКОЕ ЗАДАНИЕ ПРОЕКТА ТЗ из анкеты

IRINA

#### VOV K art

Техническое задание<br>к Договору №1 от "23" июня 2023 г.

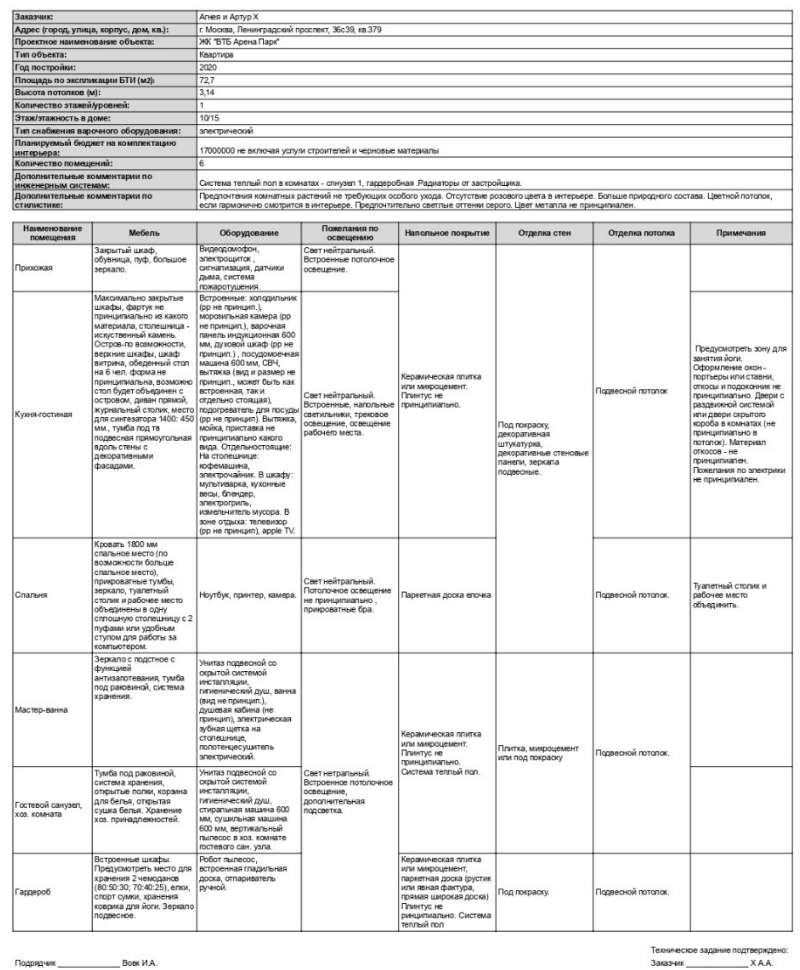

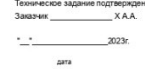

# ТЕХНИЧЕСКОЕ ЗАДАНИЕ ПРОЕКТА Презентация доски Pinterest

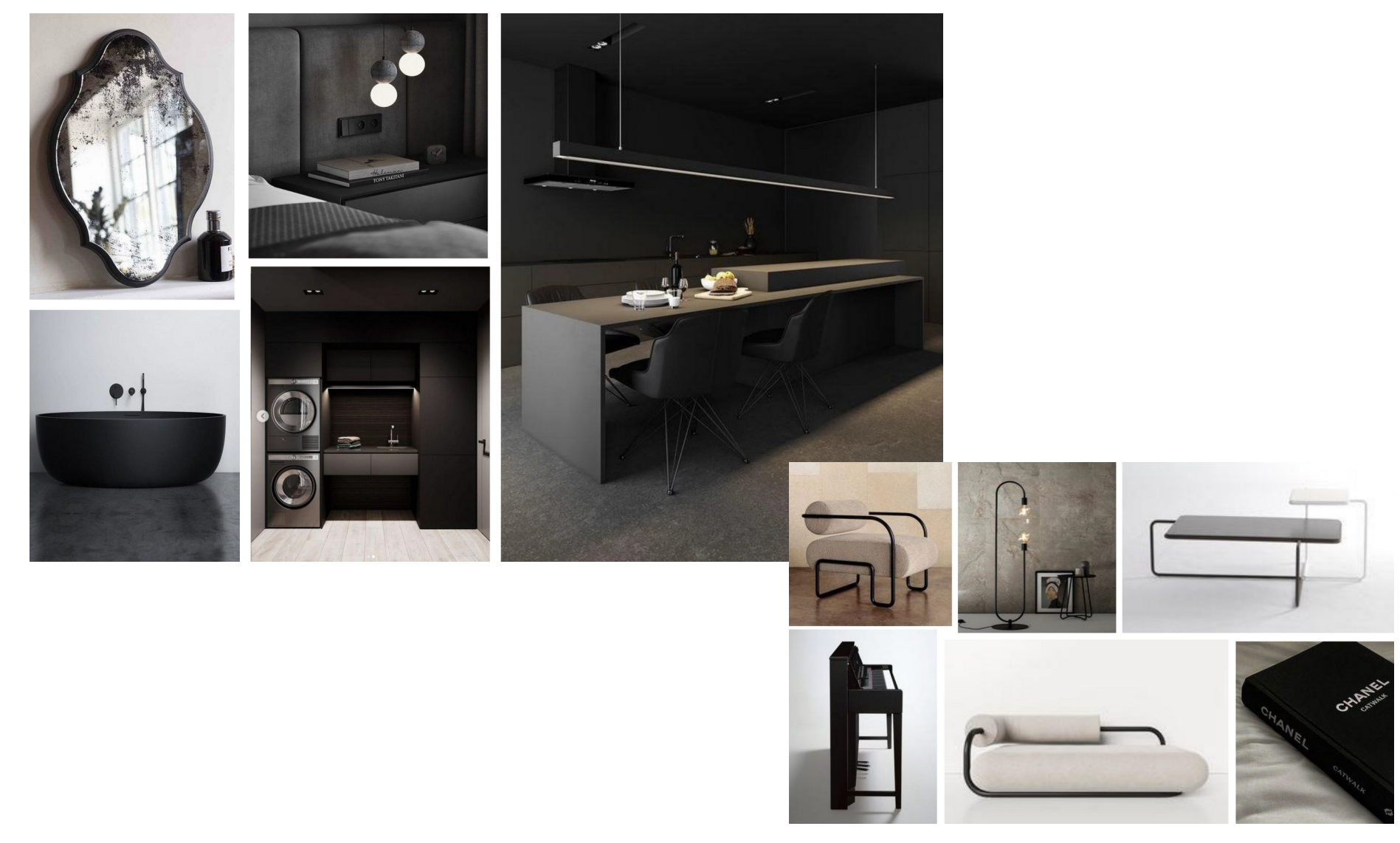

# ОБМЕРНЫЙ ПЛАН

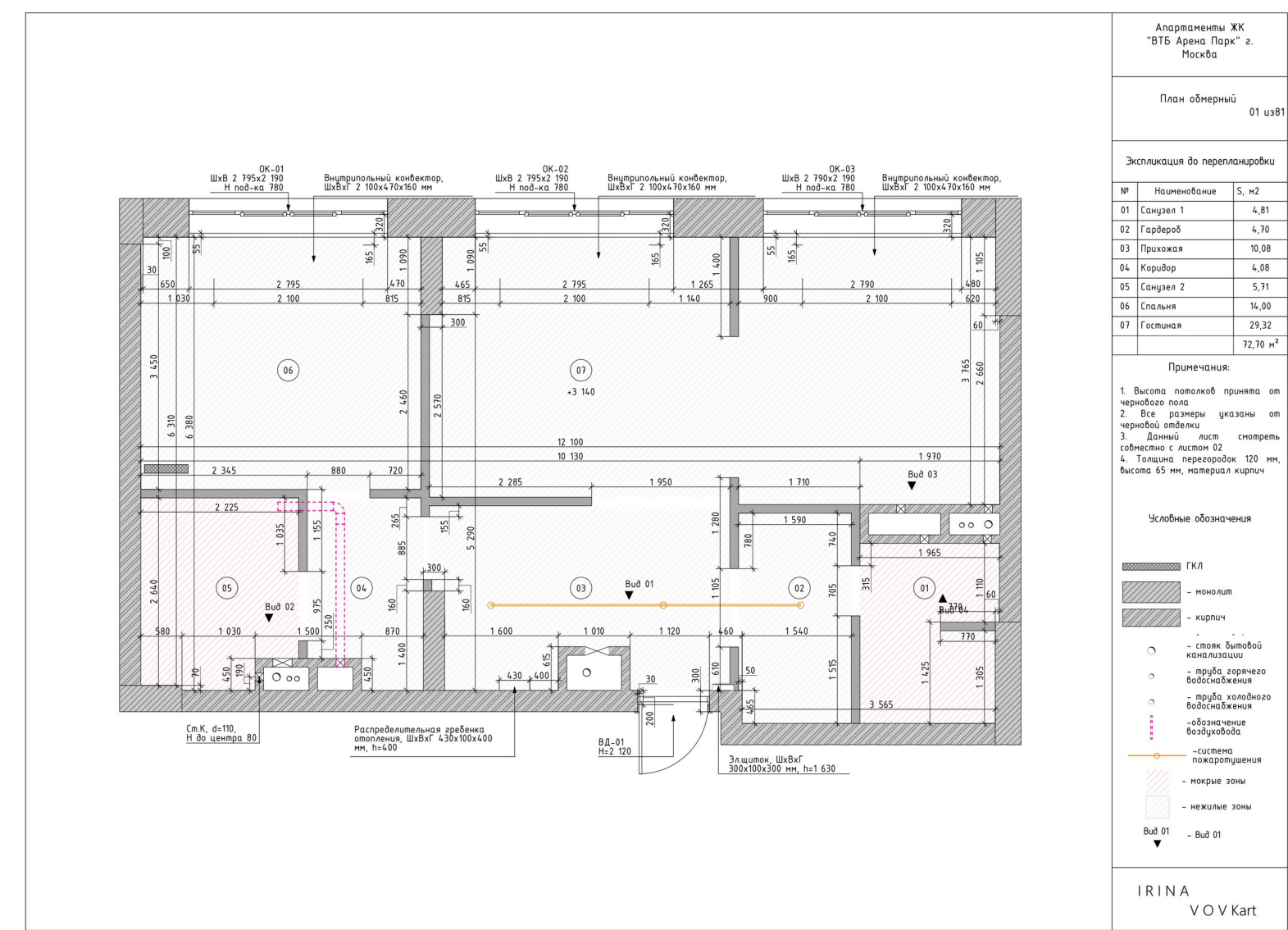

Комментарии (при необходимости):

## Фрагменты, виды, разрезы обмерного плана

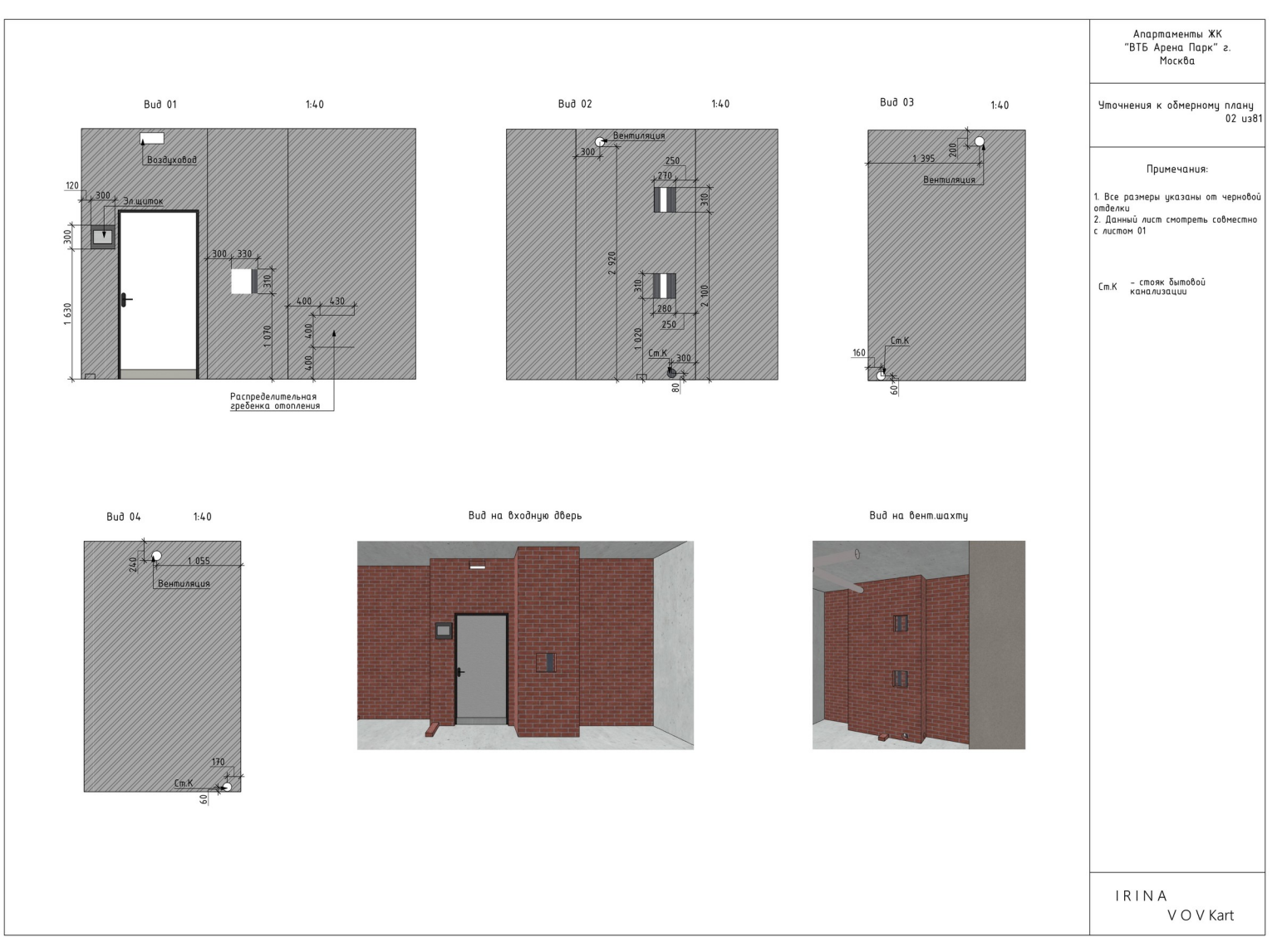

Комментарии (при необходимости):

# ВАРИАНТЫ ПЛАНИРОВОЧНЫХ РЕШЕНИЙ

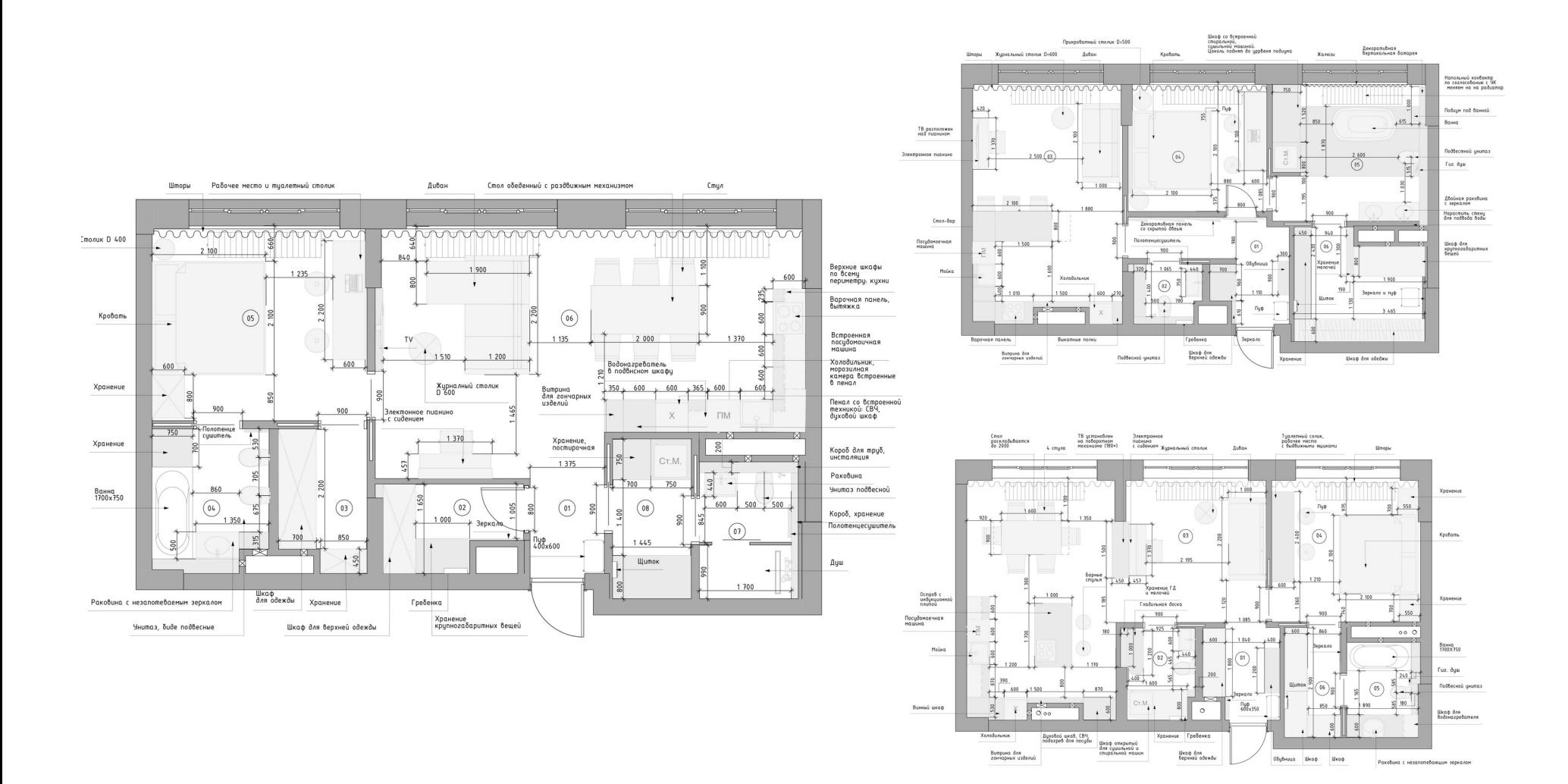

#### ИТОГОВОЕ ПЛАНИРОВОЧНОЕ РЕШЕНИЕ

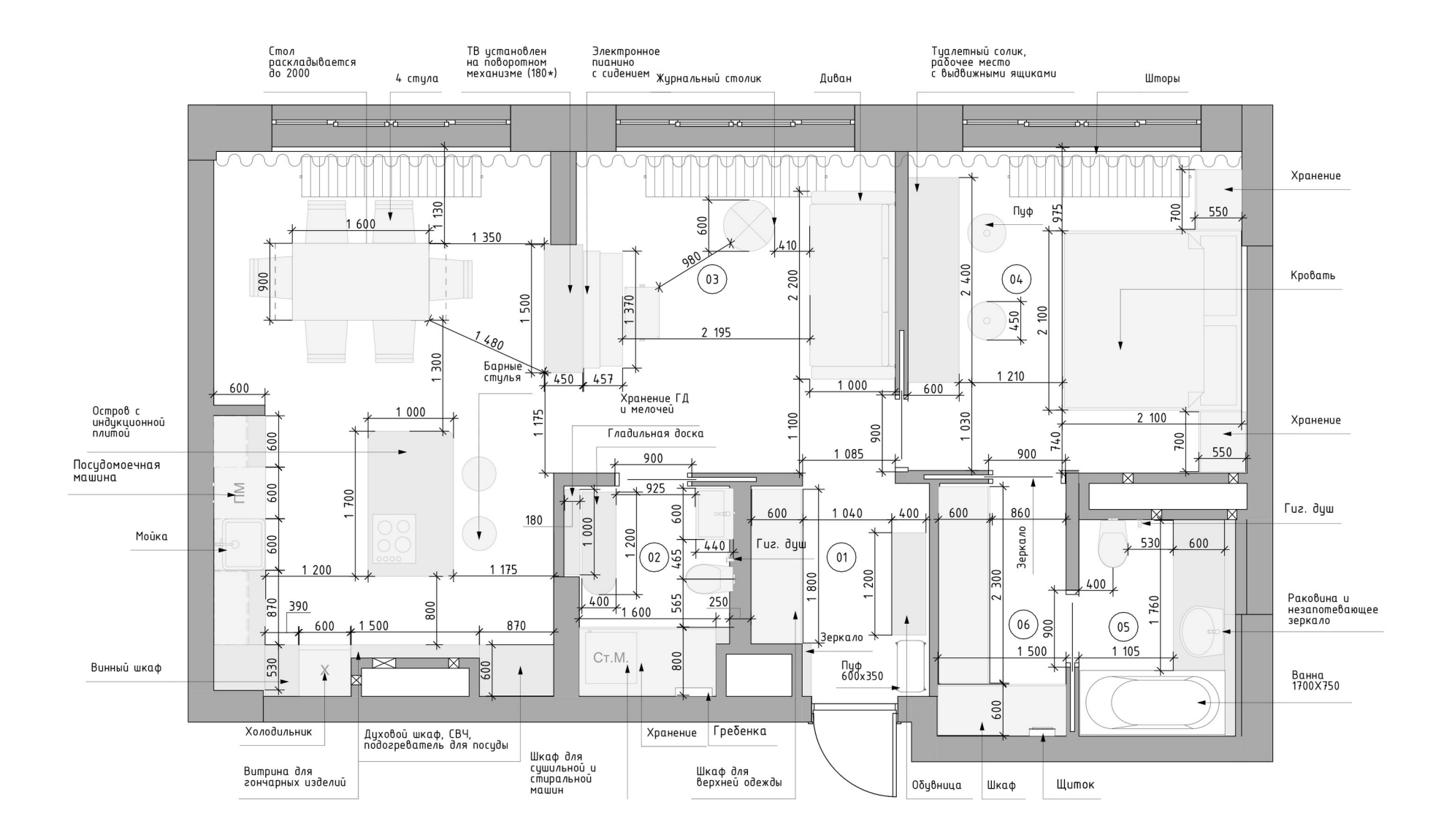

# ИТОГОВОЕ ПЛАНИРОВОЧНОЕ РЕШЕНИЕ В SKETCHUP Вид сверху со скрытым потолком или в изометрии с двумя скрытыми стенами и потолком

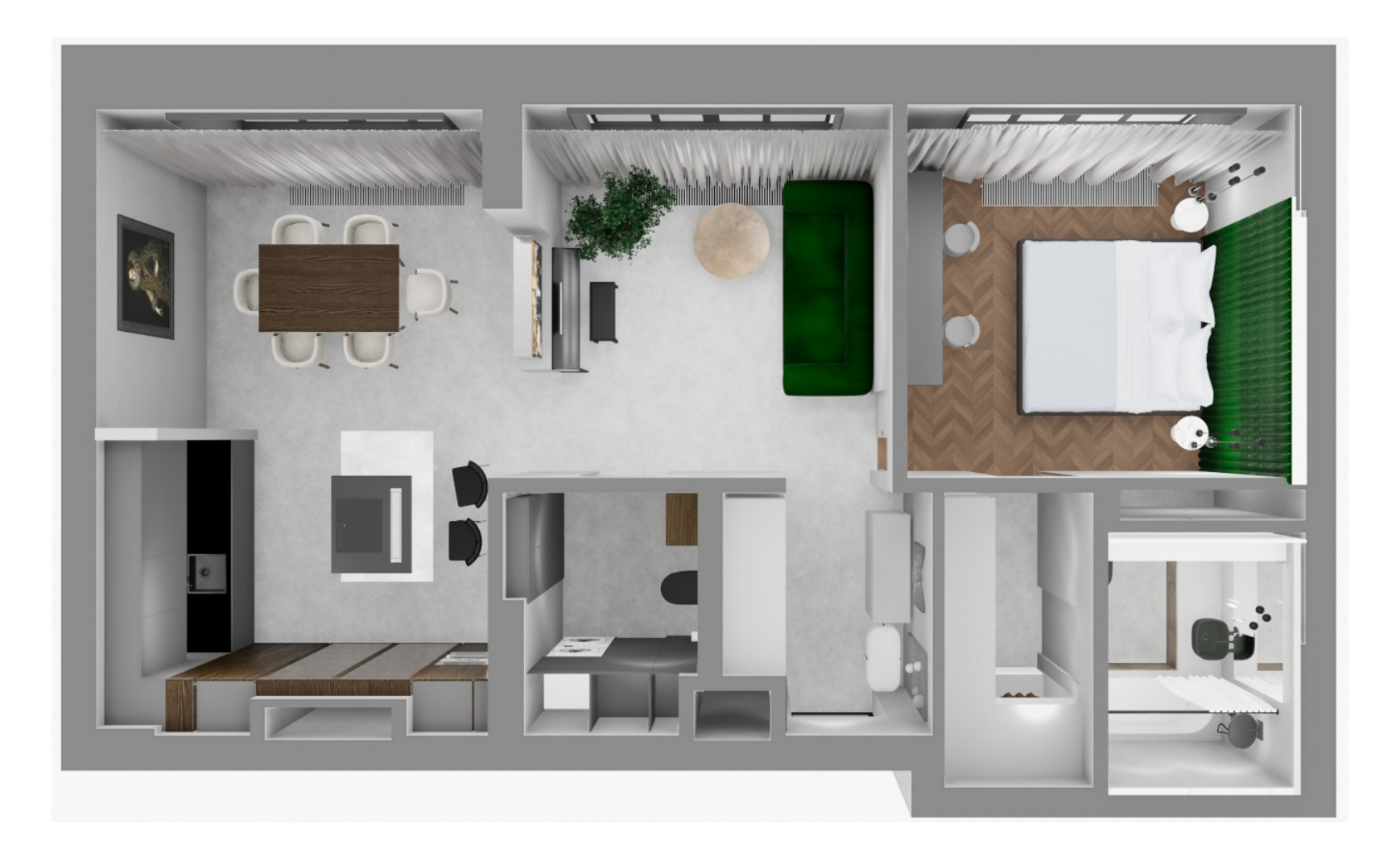

#### СХЕМЫ РЕАЛИЗАЦИИ План с расстановкой сантехнического оборудования

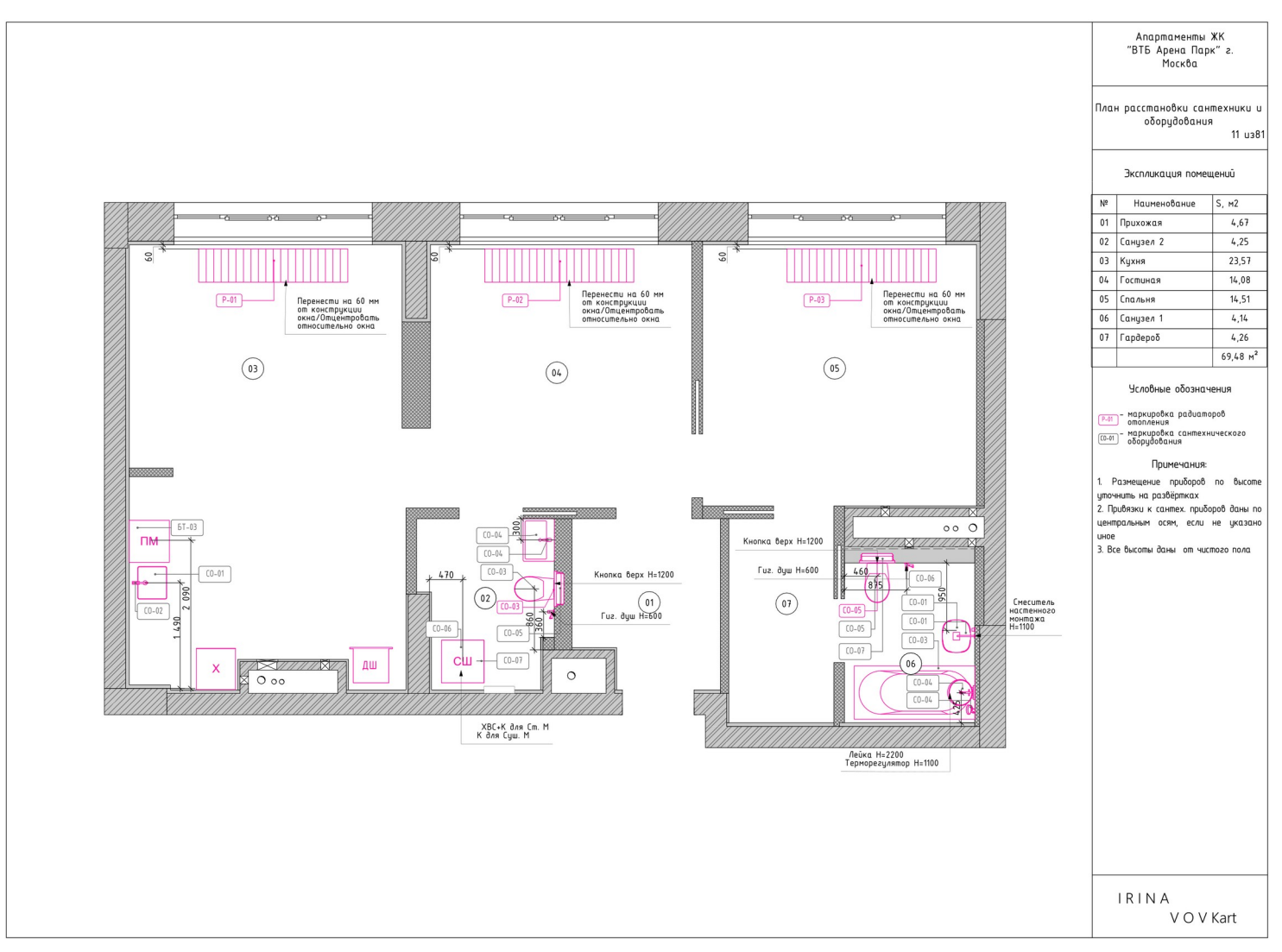

Кликабельная [ссылка](https://drive.google.com/drive/folders/1eZApUWAhP_eQKXr0dLuq_Se3O0y3WLu3) на весь пакет чертежей и QR-код:

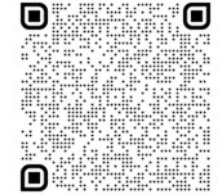

#### СХЕМЫ РЕАЛИЗАЦИИ Планы освещения и электрики

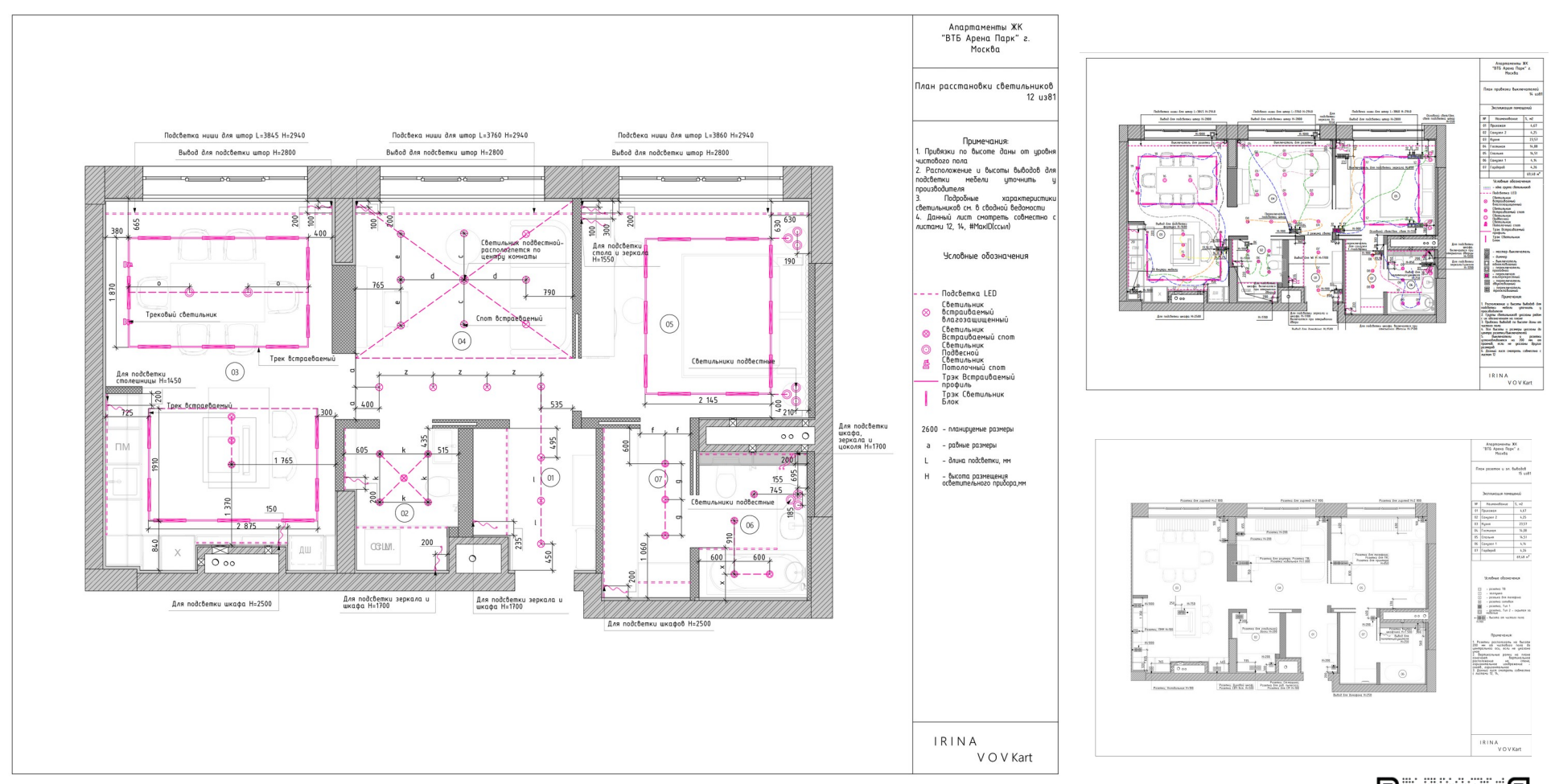

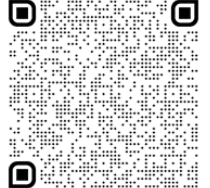

Кликабельная ссылка на весь пакет чертежей и QR-код:

#### СХЕМЫ РЕАЛИЗАЦИИ План напольных покрытий

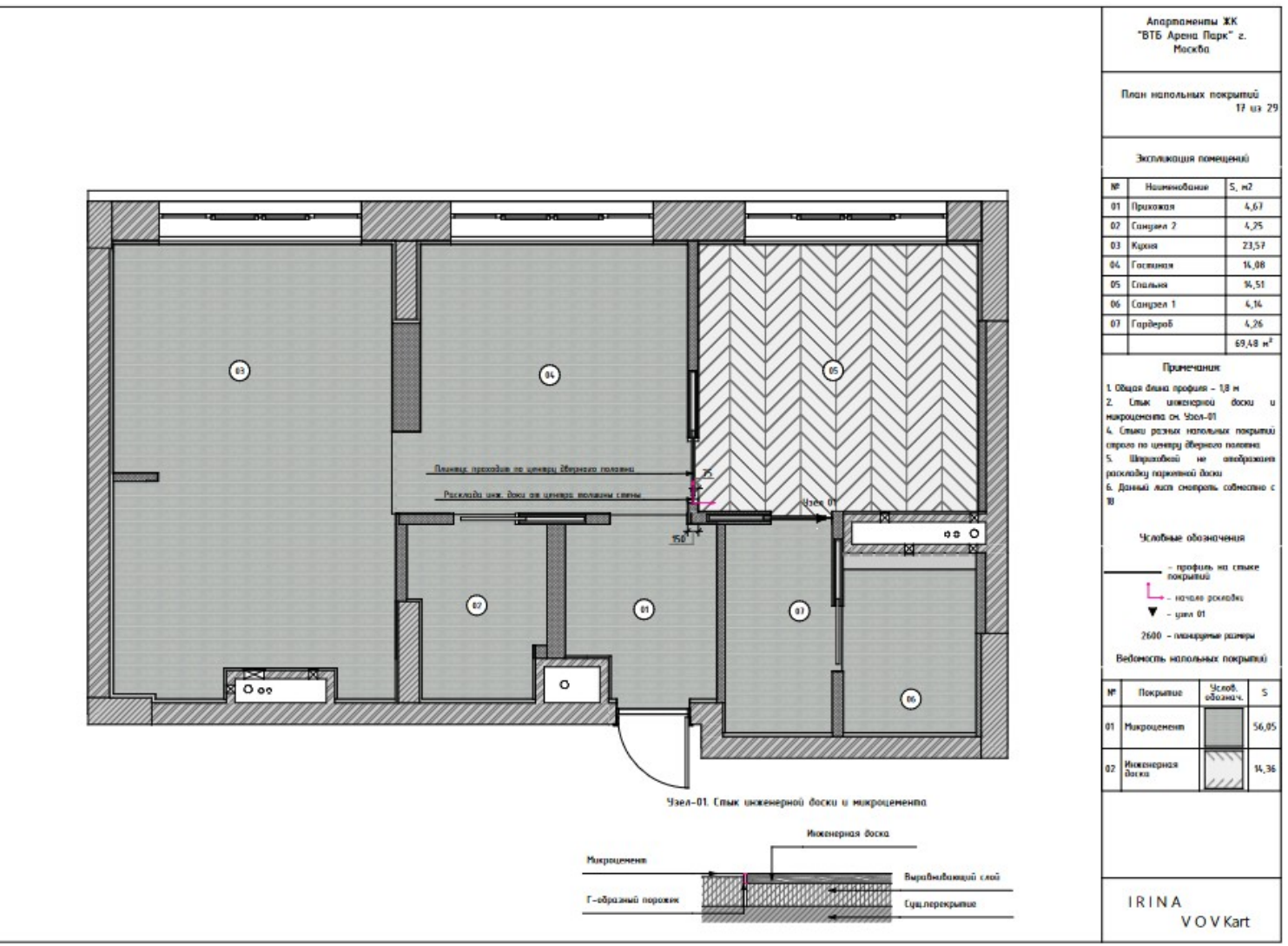

Кликабельная [ссылка](https://drive.google.com/drive/folders/1eZApUWAhP_eQKXr0dLuq_Se3O0y3WLu3) на весь пакет чертежей и QR-код:

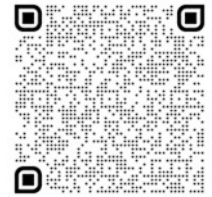

#### СВОДНЫЕ ВЕДОМОСТИ Фрагменты из таблицы расчета сметной стоимости ремонта

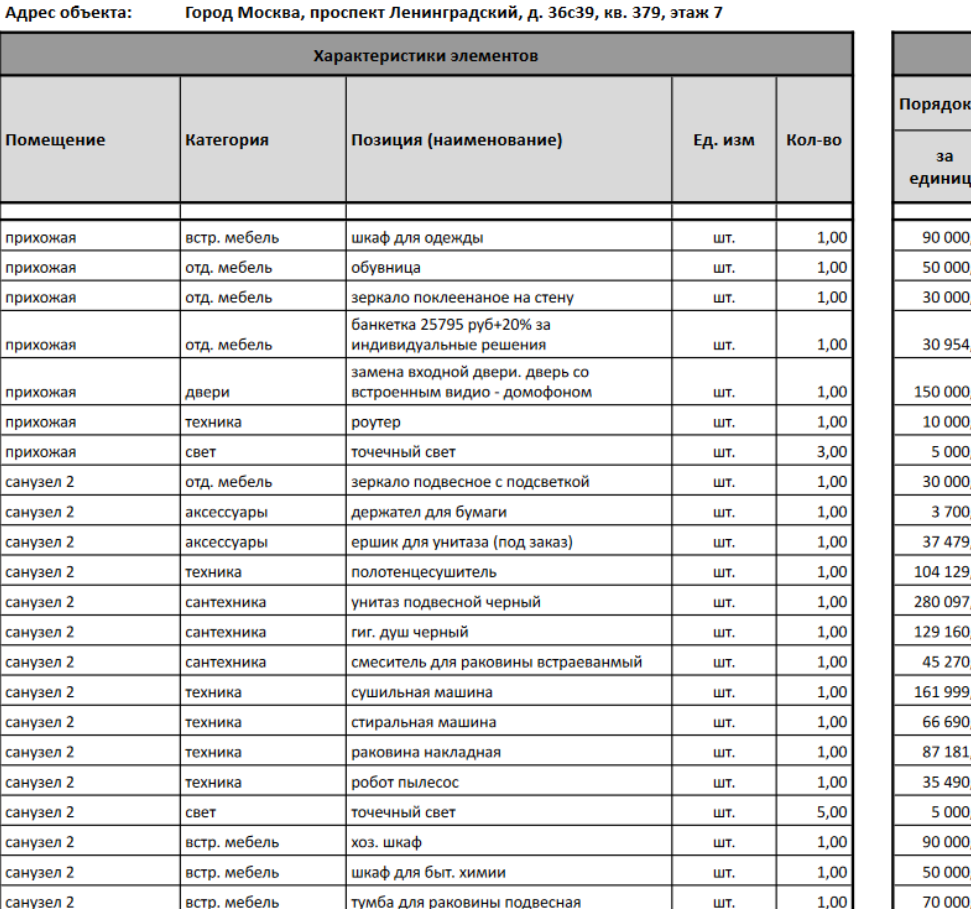

#### Всего по порядку цен (руб.): 15 471 233,59

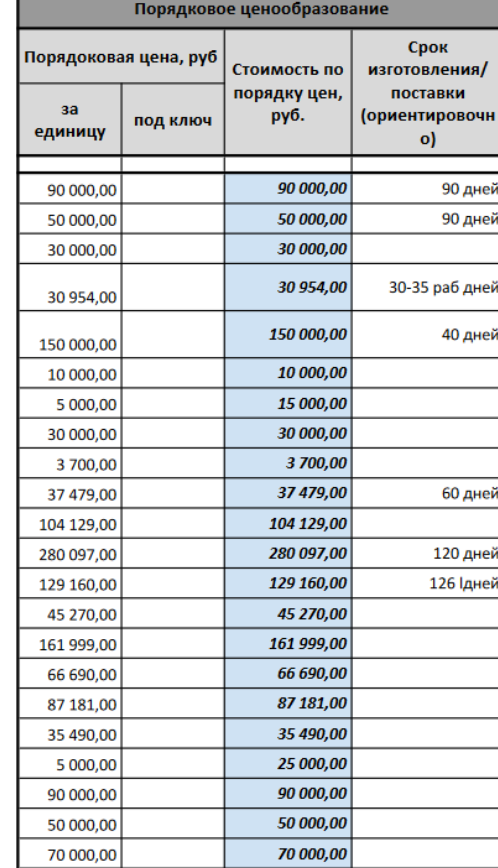

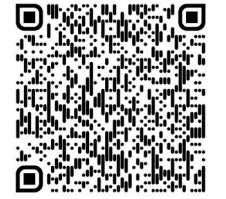

[Кликабельная ссылка на полную таблицу РССР и QR-код:](../../../Public/Desktop/Google%20Chrome.lnk) 

## РАСЧЁТ СМЕТНОЙ СТОИМОСТИ РЕМОНТА Диаграмма планируемых затрат

#### **IRINA** VOVKart

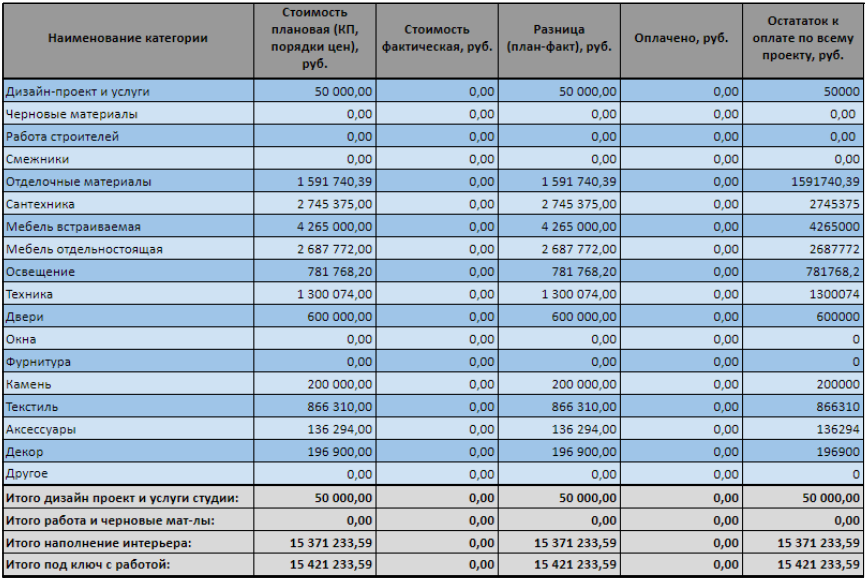

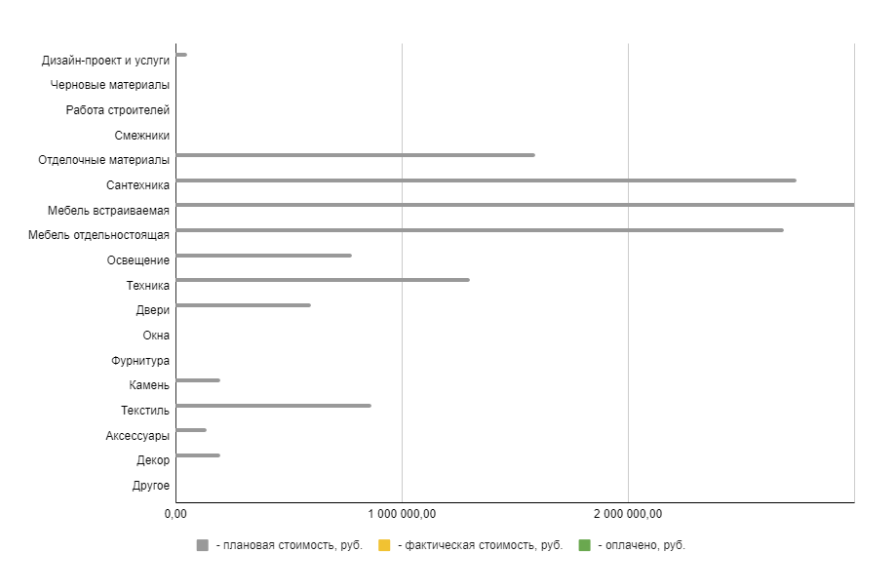

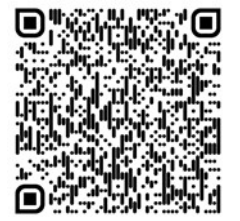

Кликабельная ссылка на полную таблицу РССР и QR-код:

# Наименование помещения: текст МУДБОРДЫ И КОЛЛАЖИ

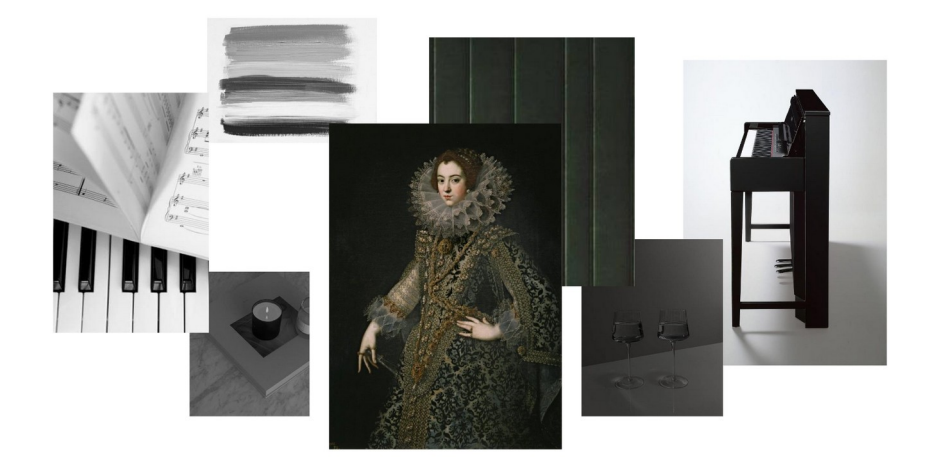

Лаконичность. Строгость. Красота в линиях. Гармония серого цвета

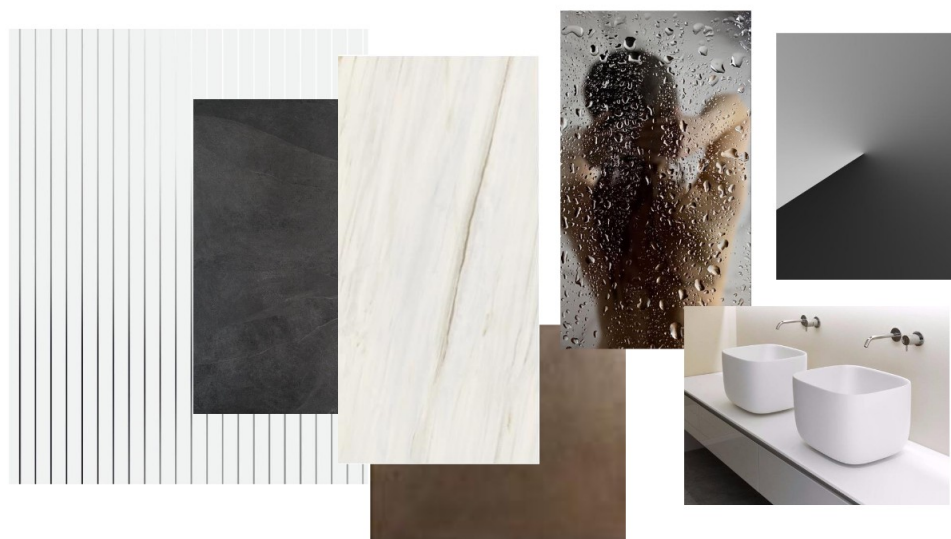

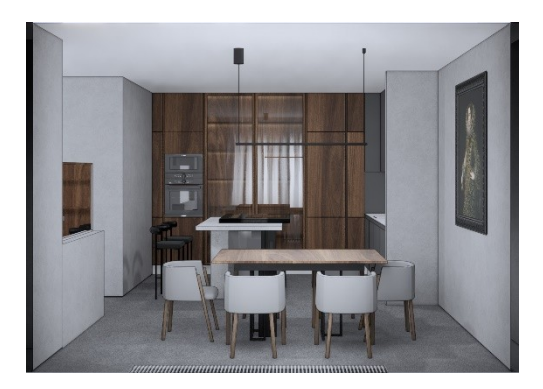

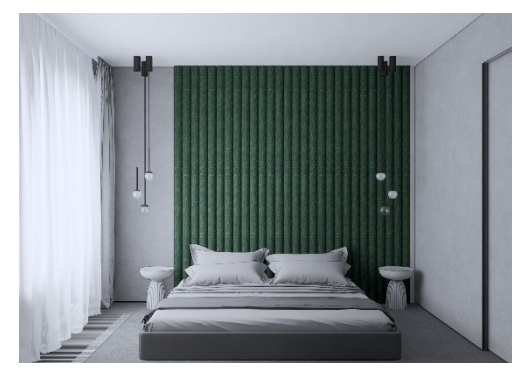

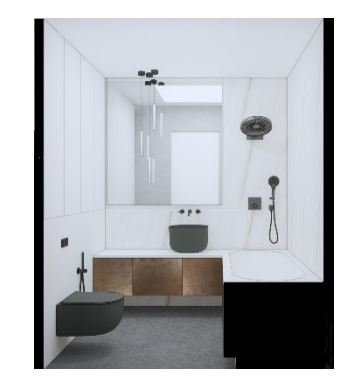

Заходя в ванную комнату, погружаешься в атмосферу тихого спокойствия. Приятное ощущение всепоглощающего комфорта и релакса гарантированно.

# Наименование помещения: Кухня ВИЗУАЛИЗАЦИЯ Enscape

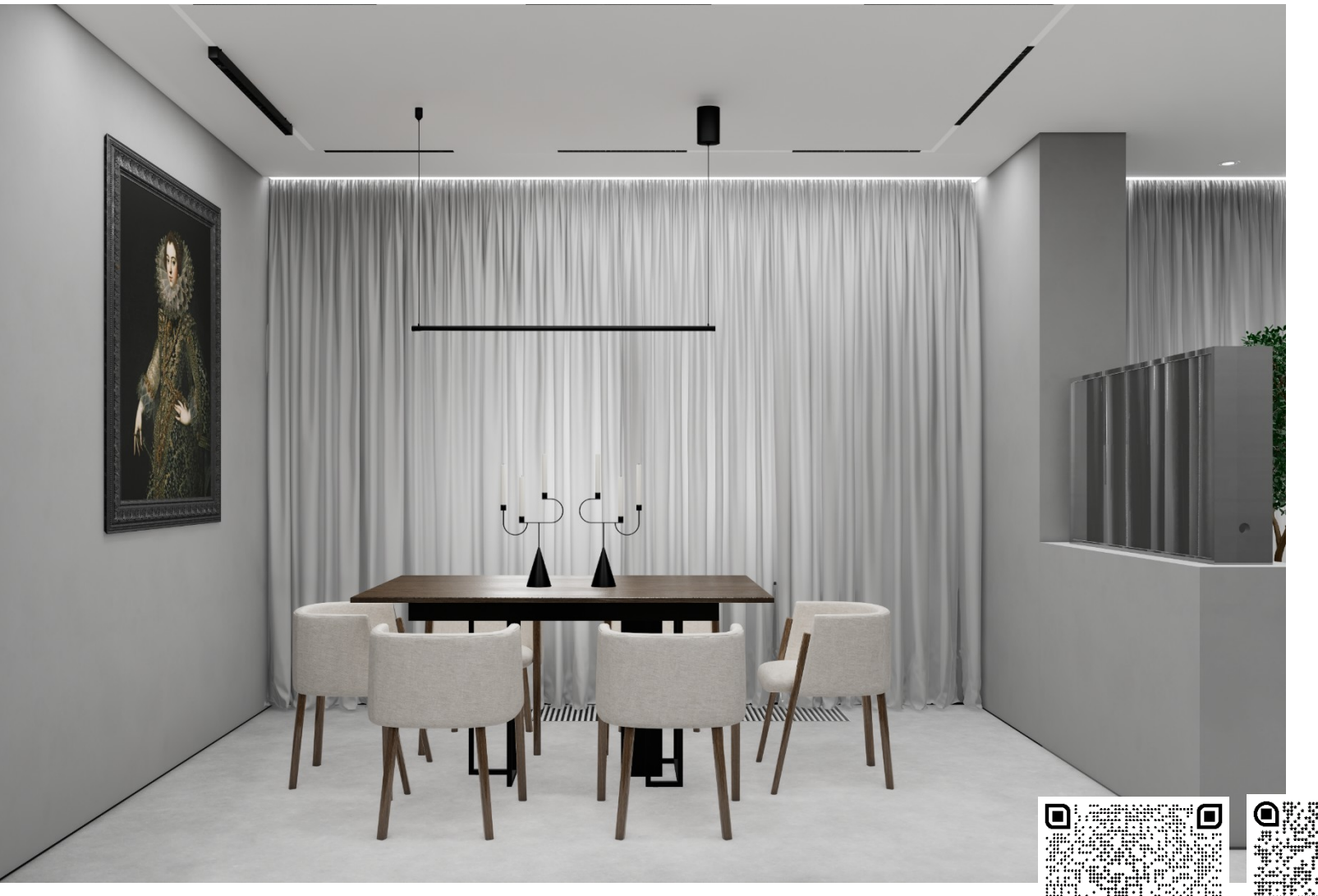

[QR-код н](https://kuula.co/share/56W8c?logo=1&info=1&fs=1&vr=0&sd=1&thumbs=1)а панораму к соответствующему помещению:

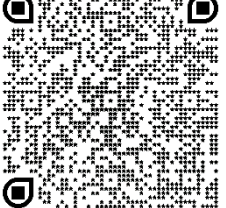

## ВИЗУАЛИЗАЦИЯ Enscape Наименование помещения: Кухня

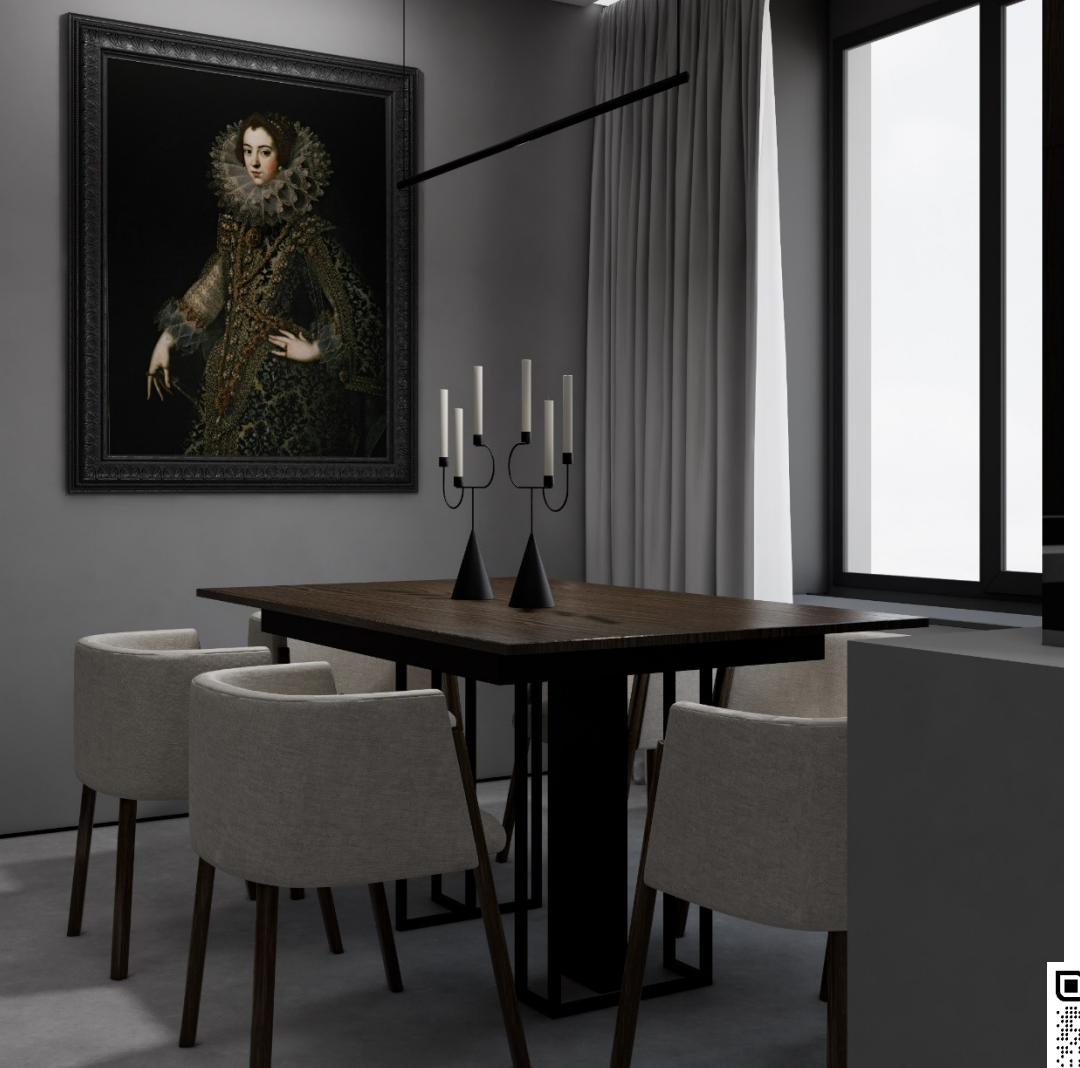

**QR-код**на панораму к соответствующему помещению:

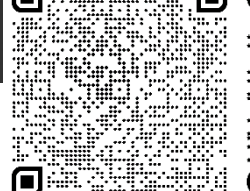

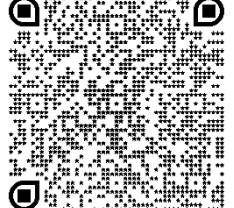

# Наименование помещения: Гостиная ВИЗУАЛИЗАЦИЯ Enscape

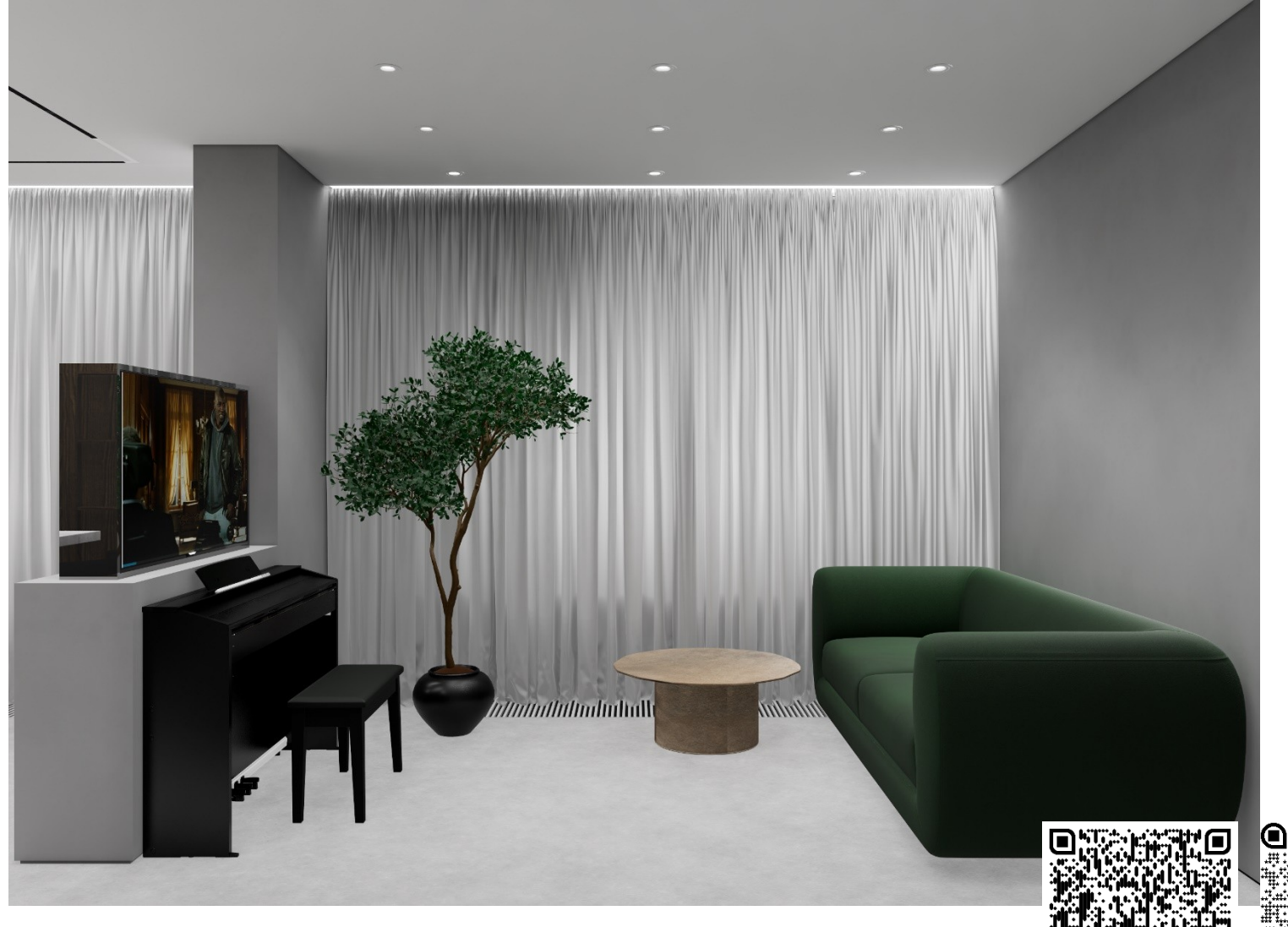

[QR-код н](https://kuula.co/share/56W09?logo=1&info=1&fs=1&vr=0&sd=1&thumbs=1)а панораму к соответствующему помещению:

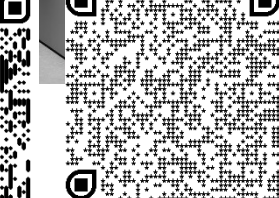

# ВИЗУАЛИЗАЦИЯ Enscape Наименование помещения: Спальня

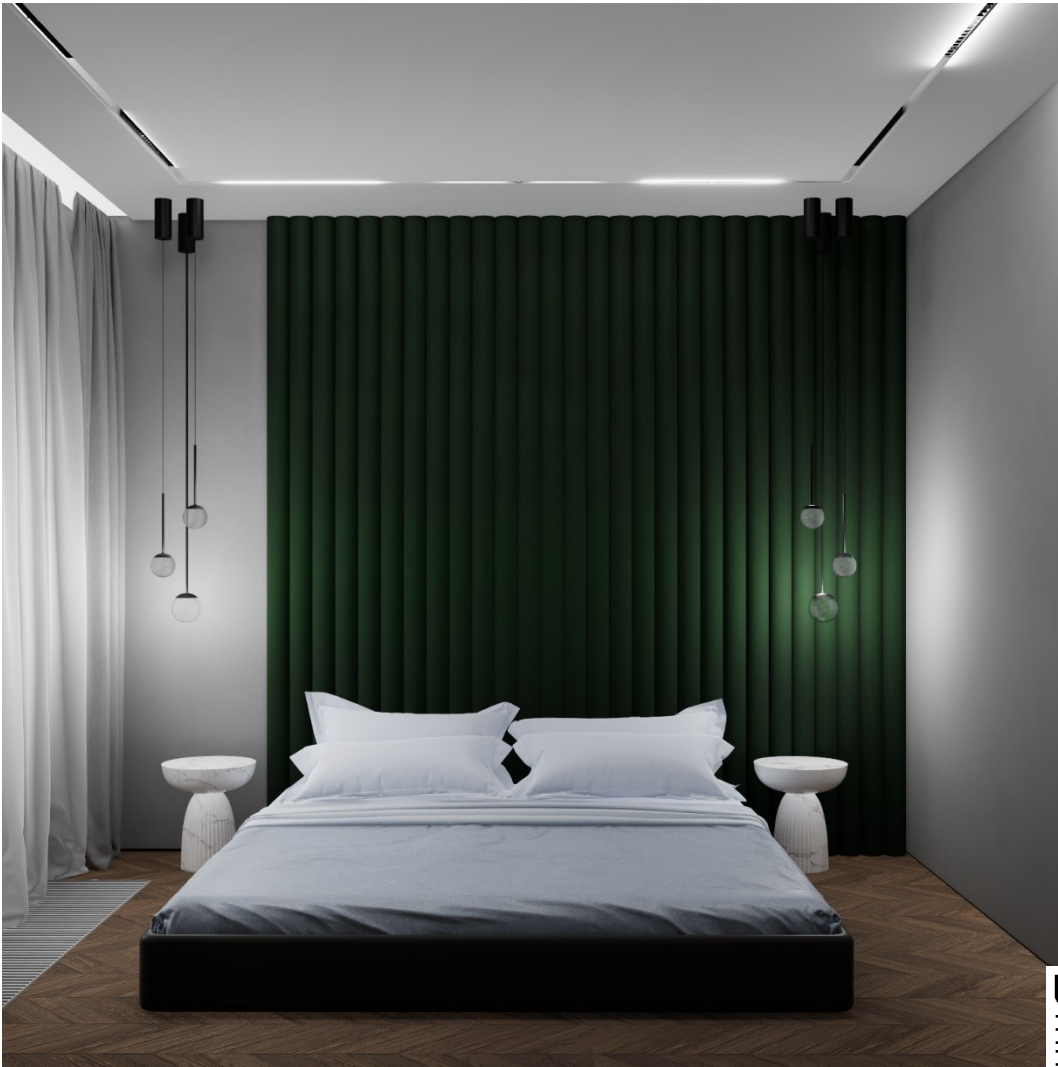

**QR-код** на панораму к соответствующему помещению:

 $\blacksquare$ 

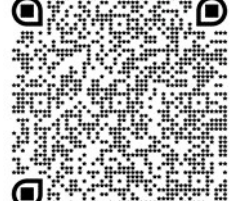

## ВИЗУАЛИЗАЦИЯ Enscape Наименование помещения: Спальня

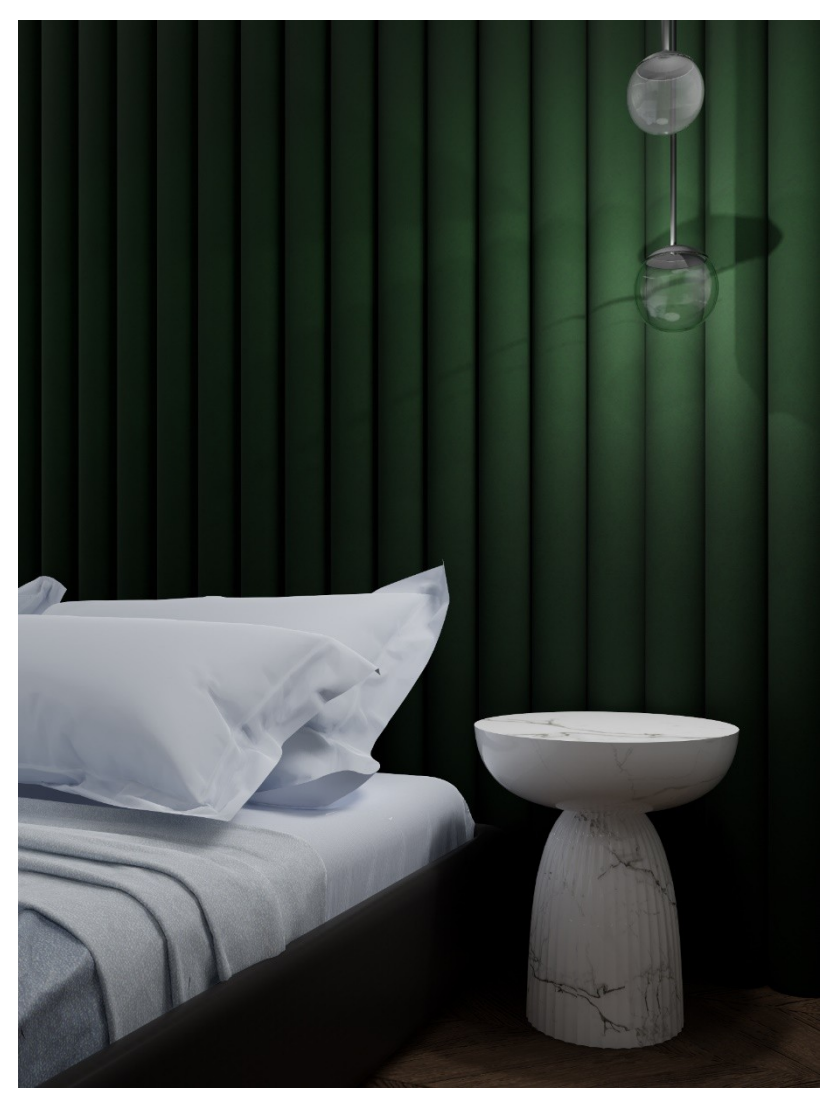

**QR-код** на панораму к соответствующему помещению:

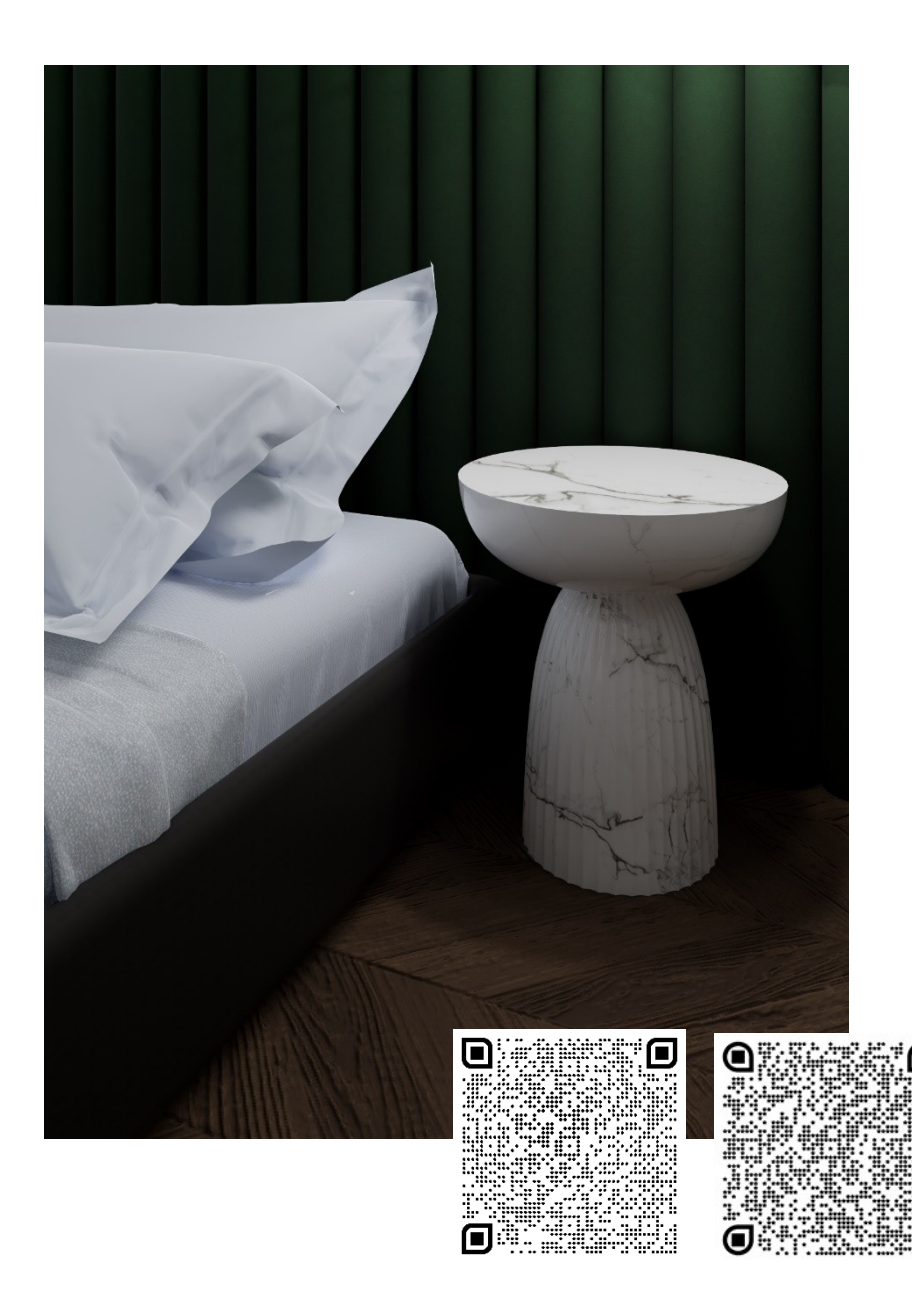

## ВИЗУАЛИЗАЦИЯ Enscape Наименование помещения: Санузел 1

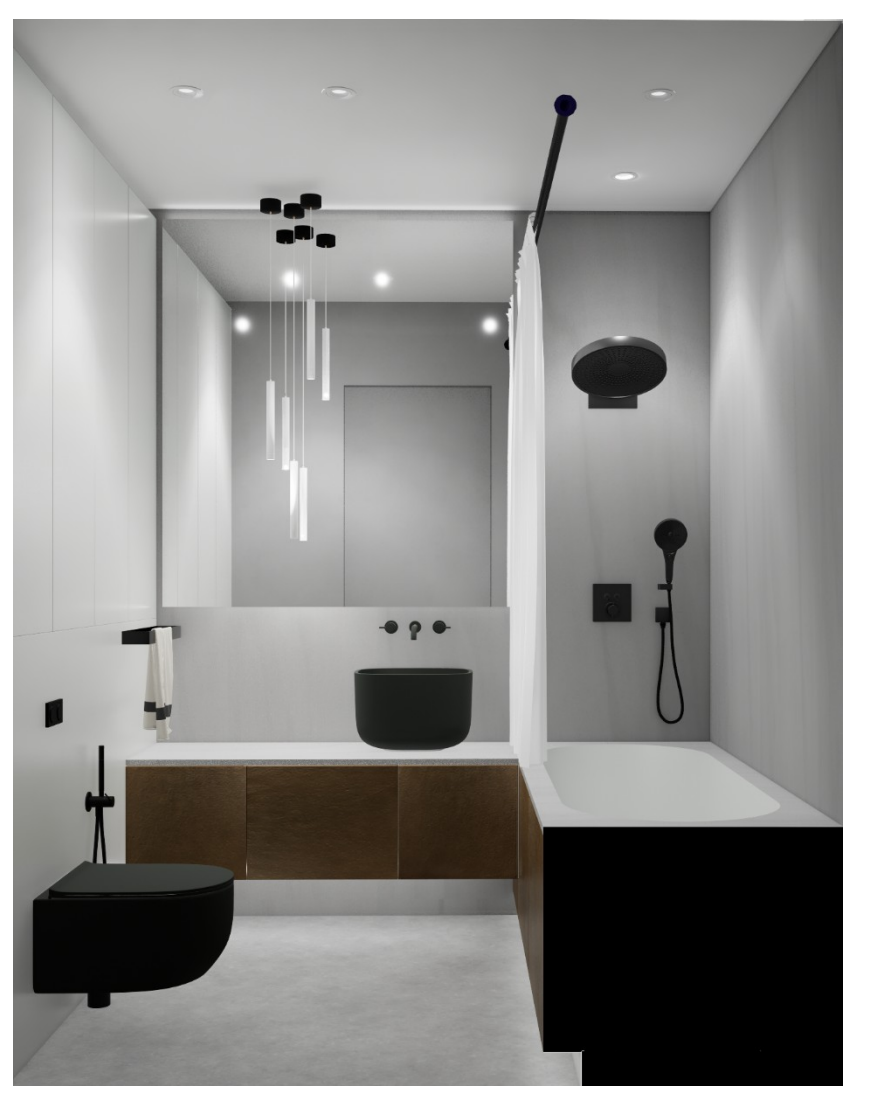

**QR-код** на панораму к соответствующему помещению:

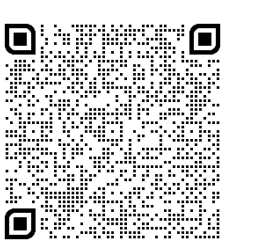

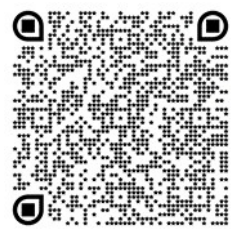

ВИДЕО-РОЛИК

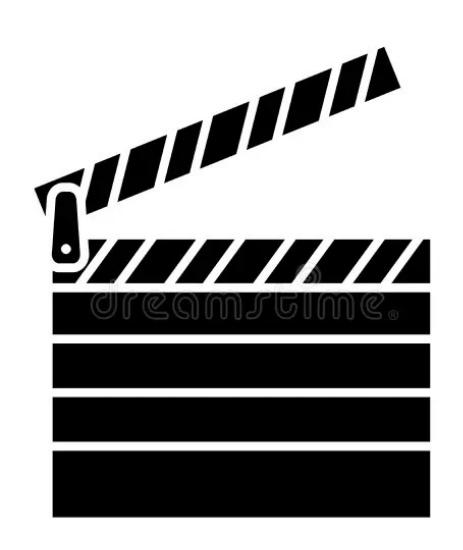

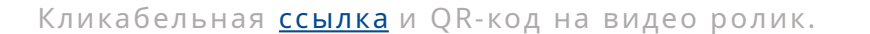

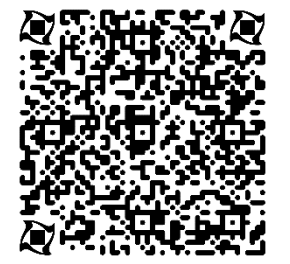

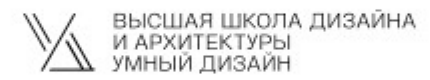

Автор ФИО

Год создания